# Dynamic Memory Allocation

### Problem with Arrays

- **B** Sometimes
	- □ Amount of data cannot be predicted beforehand
	- □ Number of data items keeps changing during program execution
- Example: Seach for an element in an array of N elements
- One solution: find the maximum possible value of N and allocate an array of N elements
	- □ Wasteful of memory space, as N may be much smaller in some executions
	- $\Box$  Example: maximum value of N may be 10,000, but a particular run may need to search only among 100 elements
		- Using array of size 10,000 always wastes memory in most cases

### Better Solution

#### **Dynamic memory allocation**

- □ Know how much memory is needed after the program is run
	- Example: ask the user to enter from keyboard
- □ Dynamically allocate only the amount of memory needed

#### ■ C provides functions to dynamically allocate memory

□ malloc, calloc, realloc

# Memory Allocation Functions

#### ■ malloc

□ Allocates requested number of bytes and returns a pointer to the first byte of the allocated space

- $\blacksquare$  calloc
	- □ Allocates space for an array of elements, initializes them to zero and then returns a pointer to the memory.

#### ■ free

**□ Frees previously allocated space.** 

#### **n** realloc

□ Modifies the size of previously allocated space.

■ We will only do malloc and free

## Allocating a Block of Memory

- A block of memory can be allocated using the function malloc
	- □ Reserves a block of memory of specified size and returns a pointer of type void
	- $\Box$  The return pointer can be type-casted to any pointer type
- General format:

type \*p; p = (type \*) malloc (byte\_size);

#### Example

**p**

#### $p = (int^*)$  malloc(100  $*$  sizeof(int));

□ A memory space equivalent to 100 times the size of an int bytes is reserved  $\Box$  The address of the first byte of the allocated memory is assigned to the pointer p of type int

**400 bytes of space**

#### Contd.

 $cptr = (char * )$  malloc  $(20);$ 

> Allocates 20 bytes of space for the pointer cptr of type char

 sptr = (struct stud \*) malloc(10\*sizeof(struct stud));

Allocates space for a structure array of 10 elements. sptr points to a structure element of type struct stud

a data type, as it can vary from machine to machine <del>,</del> **Always use sizeof operator to find number of bytes for** 

### Points to Note

**nalloc** always allocates a block of contiguous bytes

 $\Box$  The allocation can fail if sufficient contiguous memory space is not available □ If it fails, malloc returns NULL

```
if ((p = (int^*) malloc(100 * sizeof(int))) == NULL){
     printf ("\n Memory cannot be allocated");
    exit();
  }
```
# Using the malloc'd Array

- $\mathcal{L}_{\text{max}}$  Once the memory is allocated, it can be used with pointers, or with array notation
- Example:

int  $*p$ , n, i; scanf("%d", &n);  $p = (int^*)$  malloc  $(n * sizeof(int));$ for  $(i=0; i$ scanf("%d", &p[i]);

The n integers allocated can be accessed as \*p, \*(p+1),  $*(p+2), \ldots, ((p+n-1))$  or just as  $p[0], p[1], p[2], \ldots, p[n-1]$ 

### Example

```
int main()
{
  int i,N;
  float *height;
  float sum=0,avg;
```

```
printf("Input no. of students\n");
scanf("%d", &N);
```

```
height = (float *) 
     malloc(N * sizeof(float));
```

```
printf("Input heights for %d 
students \n",N);
 for (i=0; i<N; i++)
   scanf ("%f", &height[i]);
  for(i=0;i<N;i++)
    sum += height[i];
  avg = sum / (float) N;
 printf("Average height = %f \n",
               avg);
  free (height);
  return 0;
}
```
#### Releasing the Allocated Space: free

- **An allocated block can be returned to the** system for future use by using the free function
- General syntax:

#### free (ptr);

where ptr is a pointer to a memory block which has been previously created using malloc

**Note that no size needs to be mentioned for the** allocated block, the system remembers it for each pointer returned

## Can we allocate only arrays?

■ malloc can be used to allocate memory for single variables also

 $p = (int^*)$  malloc (sizeof(int));

Allocates space for a single int, which can be accessed as \*p

■ Single variable allocations are just special case of array allocations

□ Array with only one element

#### malloc( )-ing array of structures

```
typedef struct{ 
      char name[20];
      int roll;
      float SGPA[8], CGPA;
    } person;
void main()
{ 
   person *student;
   int i,j,n;
   scanf("%d", &n);
   student = (person *)malloc(n*sizeof(person));
   for (i=0; i<n; i++) {
      scanf("%s", student[i].name);
      scanf("%d", &student[i].roll);
      for(j=0;j<8;j++) scanf("%f", &student[i].SGPA[j]);
      scanf("%f", &student[i].CGPA);
    }
```
**}**

#### **Static array of pointers**

```
#define N 20#define M 10int main()
{ 
   char word[N], *w[M];
   int i, n;
   scanf("%d",&n);
  for (i=0; i<n; ++i) {
      scanf("%s", word);
      w[i] = (char *) malloc ((strlen(word)+1)*sizeof(char));
      strcpy (w[i], word) ;
   }
   for (i=0; i<n; i++) printf("w[%d] = %s \n",i,w[i]);
   return 0;
}
```
#### Static array of pointers

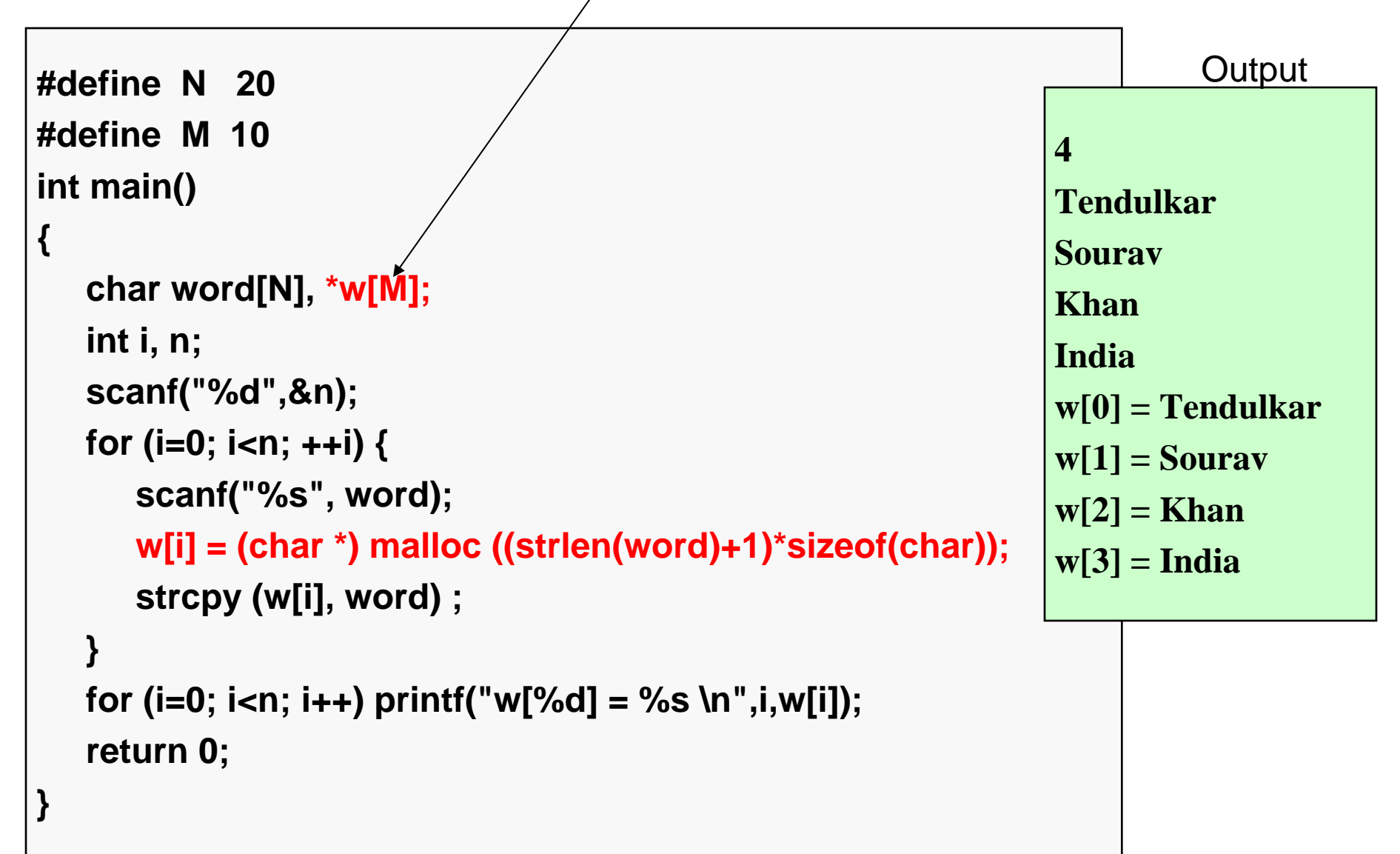

#### How it will look like

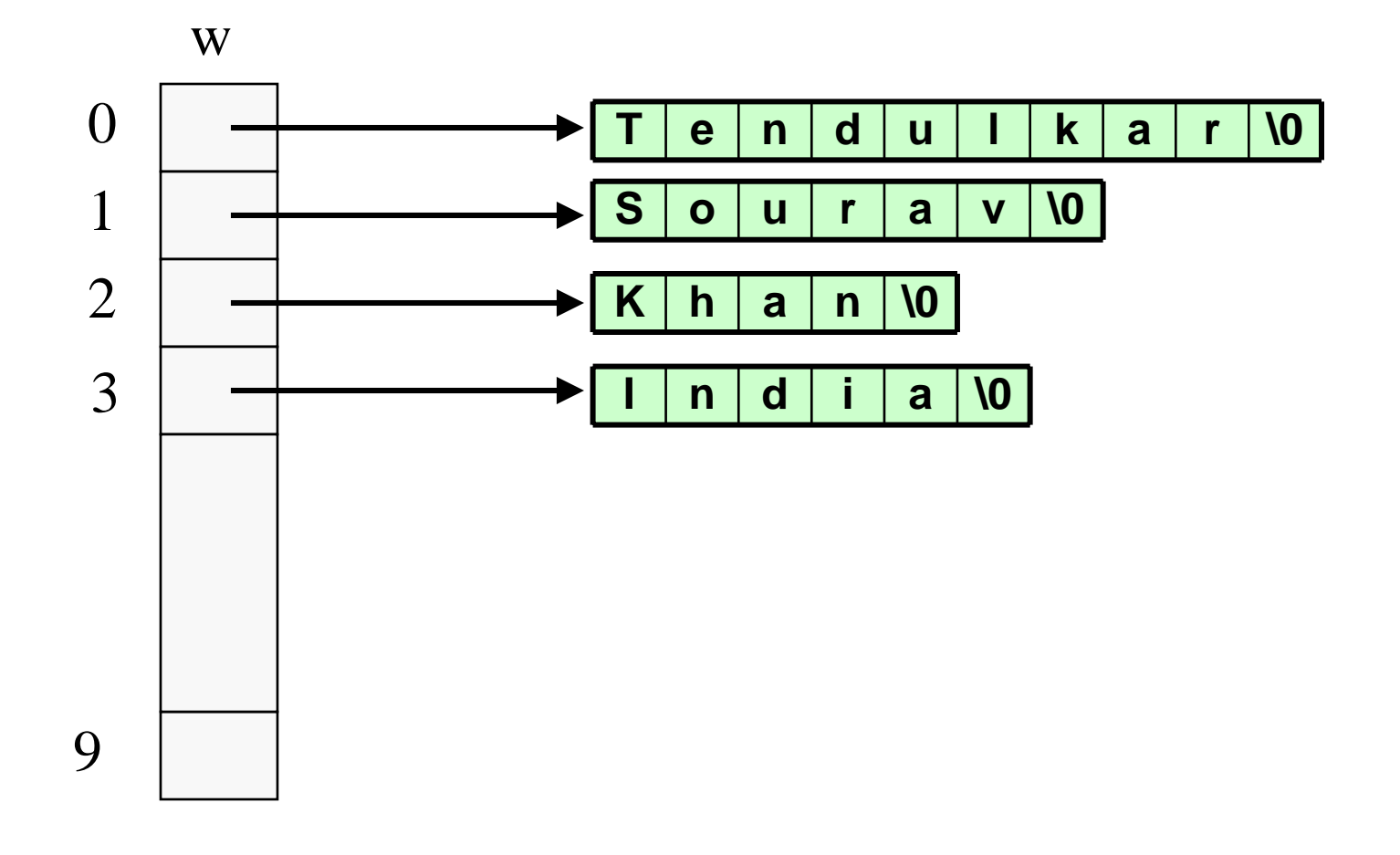

#### Pointers to Pointers

- **Pointers are also variables (storing addresses),** so they have a memory location, so they also have an address
- $\blacksquare$  Pointer to pointer stores the address of a pointer variable

```
int x = 10, {}^{\star}p, {}^{\star}{}^{\star}q;
p = 8x;
q = 8p;
printf("%d %d %d", x, *p, *(*q));
will print 10 \t10 \t10 (since *q = p)
```
#### Allocating Pointer to Pointer

int \*\*p;  $p = (int **)$  malloc(3  $*$  sizeof(int  $*$ ));

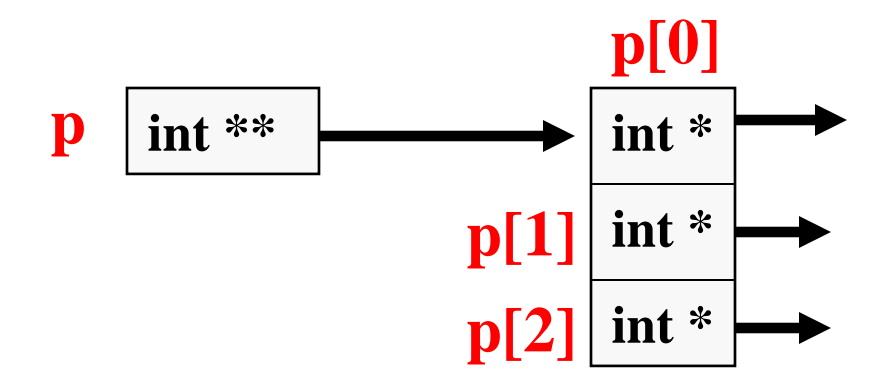

#### Dynamic Arrays of pointers

 $\frac{1}{2}$  **int** main()

**{**

```
char word[20], **w; /* 444 (1) (1) (1) (2) (2) (3) (4) (4) (5) (6) (6) (7) (8) (8) (9) (9) (1) (1) (1) (1) (1) (1) (1) (1) (1) (1) (1) (1) (1) (1) (1) (1) 
int i, n;
scanf("%d",&n);
\mathbf{w} = (\text{char} \cdot \mathbf{*}) \text{ malloc} (\mathbf{n} \cdot \text{sizeof}(\text{char} \cdot \mathbf{*}));for (i=0; i<n; ++i) {
```
**scanf("%s", word);**

```
w[i] = (char * ) malloc ((streamword)+1)*sizeof(char));
```
**strcpy (w[i], word) ;**

```
for (i=0; i<n; i++) printf("w[%d] = %s \n",i, w[i]);
```
**return 0;**

**}**

**}**

# Dynamic Arrays of pointers

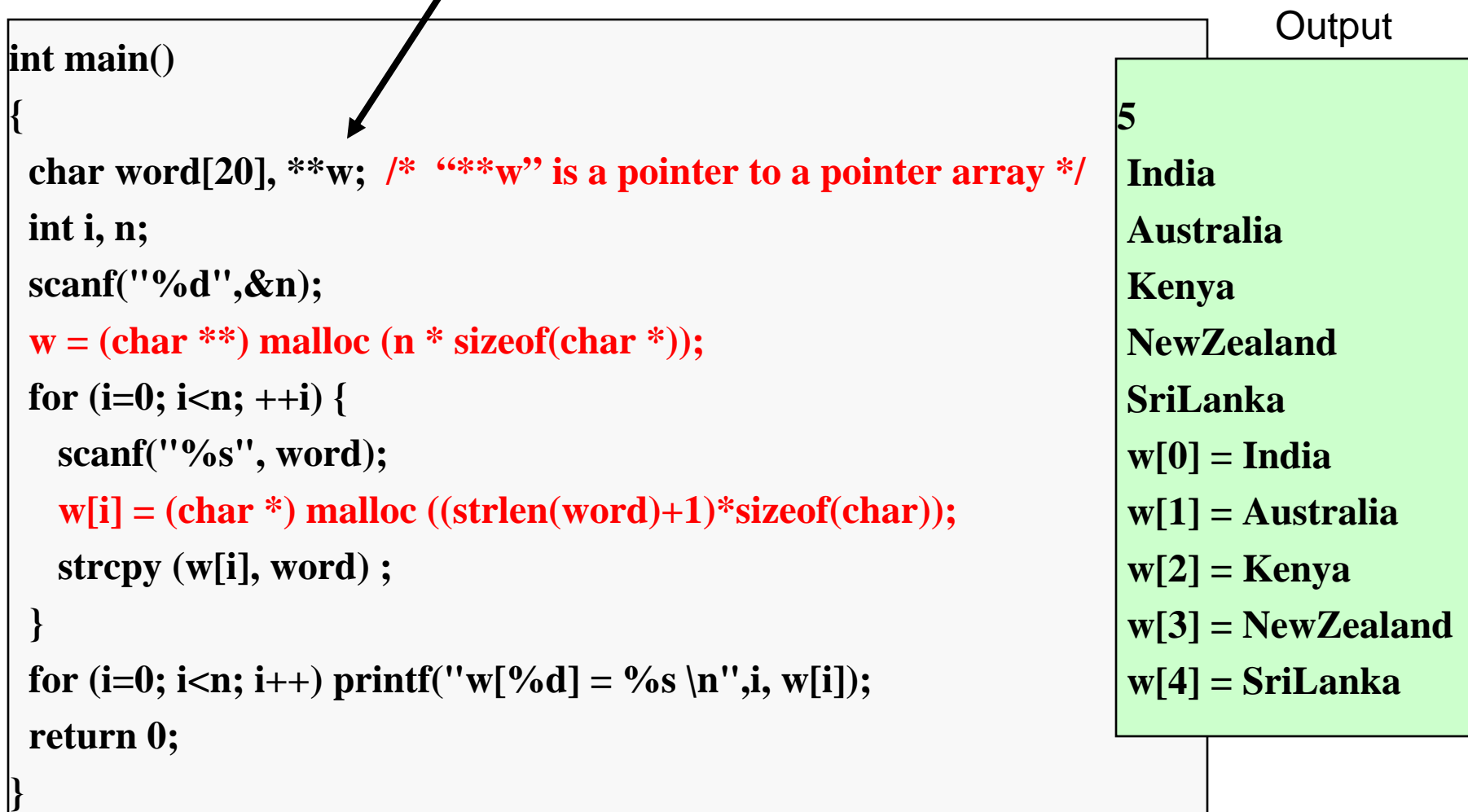

#### How this will look like

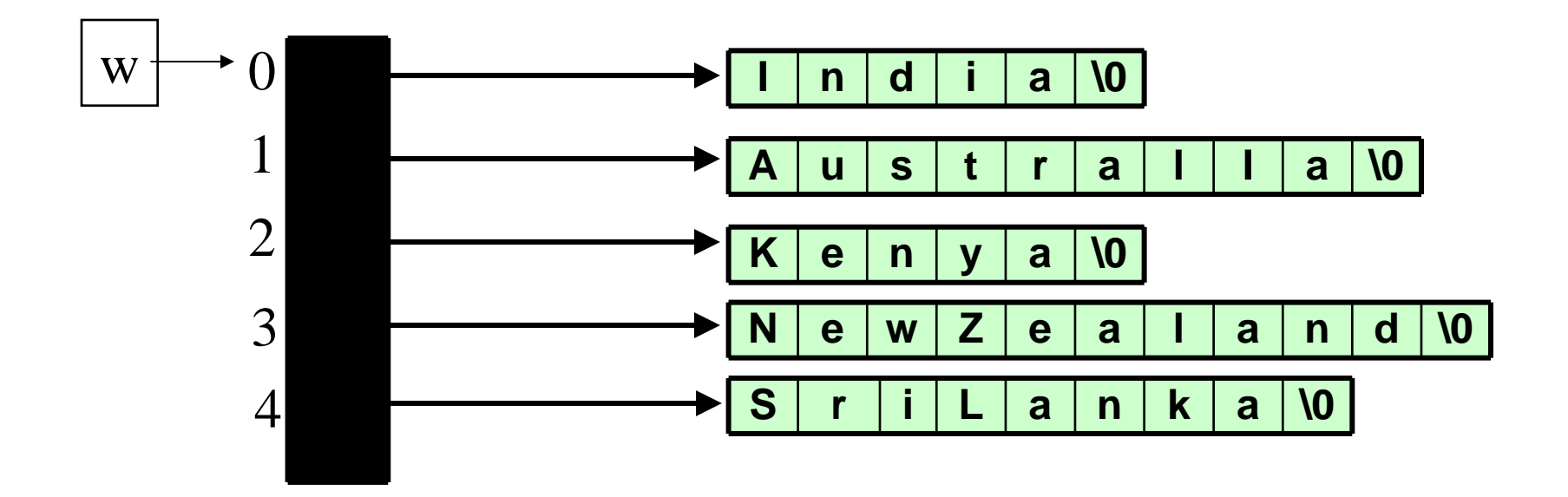